**STYX**

#### **Prague Dependency Treebank as an exercise book of Czech**

**Ondřej Kučera**

### **Contents**

- **1. Introduction** (motivation, PDT, implementation)
- **2. Filtering sentences**
- **3. Transformations of trees**
- **4. STYX:** FilterSentences, Charon, Styx

# **Motivation**

- children of today use computers regularly
	- games, web surfing, chatting, writing, drawing
- why couldn't they parse sentences or determine parts of speech?

# **Building an exercise book**

#### **Manually**

- extremely hard
	- choose (make up) the sentences
	- $\bullet$  annotate them
- considerably limited number of sentences
- often too simple sentences not reflecting the real usage of the language

# **Building an exercise book**

#### **Automatically**

- if we have annotated data
- the work of choosing the sentences and annotating them is already done
- the data in corpus reflect the real usage of the language
- the number of sentences corresponds to the size of the corpus
- PDT

#### **Prague Dependency Treebank**

- annotated on four layers (word, morphological, analytical, tectogrammatical)
- inner data format: PML (Prague Markup Language) – based on XML

# **PDT vs. school syntax**

- annotation rules of PDT allow to process any sentence  $\Rightarrow$  filtering sentences
- Analytical layer of PDT differs from the school syntax in many ways  $\Rightarrow$  **transformations of analytical trees**

# **Filtering sentences**

#### **Filtering in numbers**

- nine different filters
- starting number of sentences: 49,442
- after application of the filters: 11,705
- about 23.7% sentences kept

### **Transformation of trees**

- three basic transformations
- particular transformations consist of
	- combining of the three basic transformations
	- rules for modification of the syntactic functions

#### **Transformations of trees**

#### **Example**

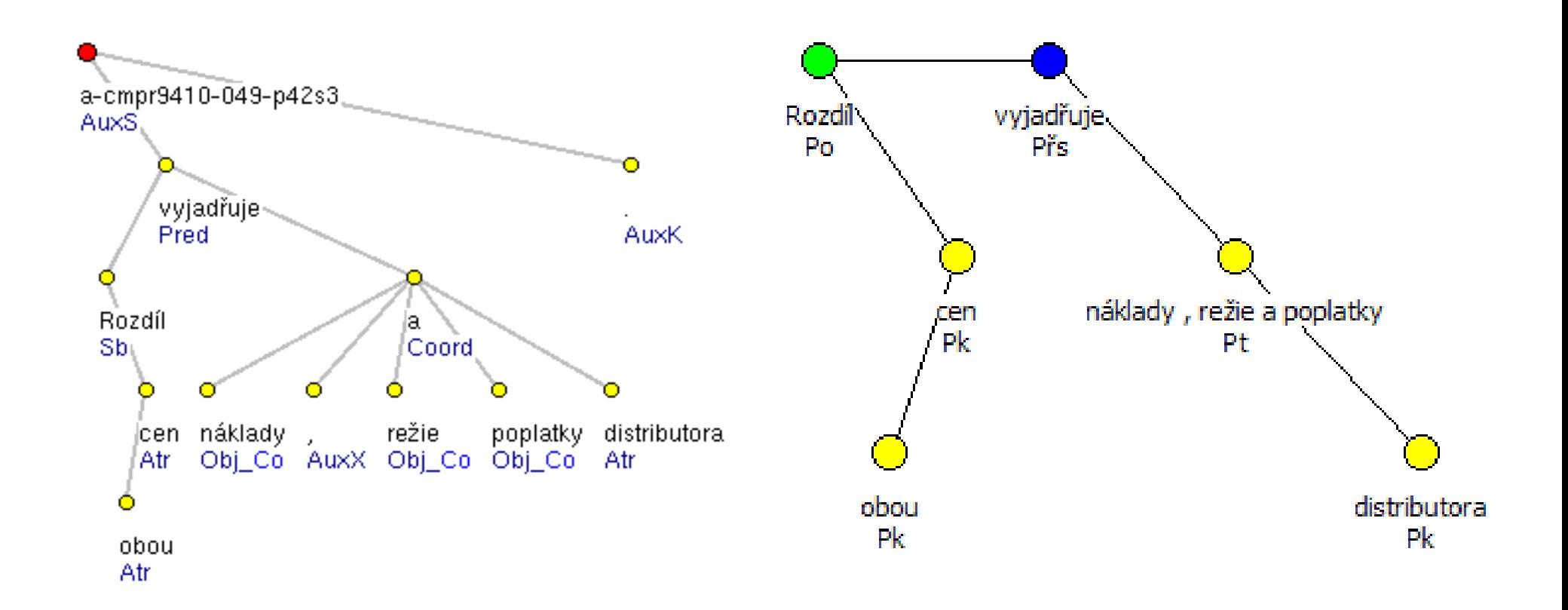

# **Implementation**

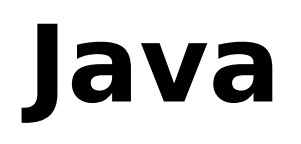

- high-level language with number of mechanisms protecting programmers "against themselves"
- portability
- presence of SWT library

#### **SWT**

- Standard Widget Toolkit
- provides native look and feel of graphical user interface
- speed

# **Implementation**

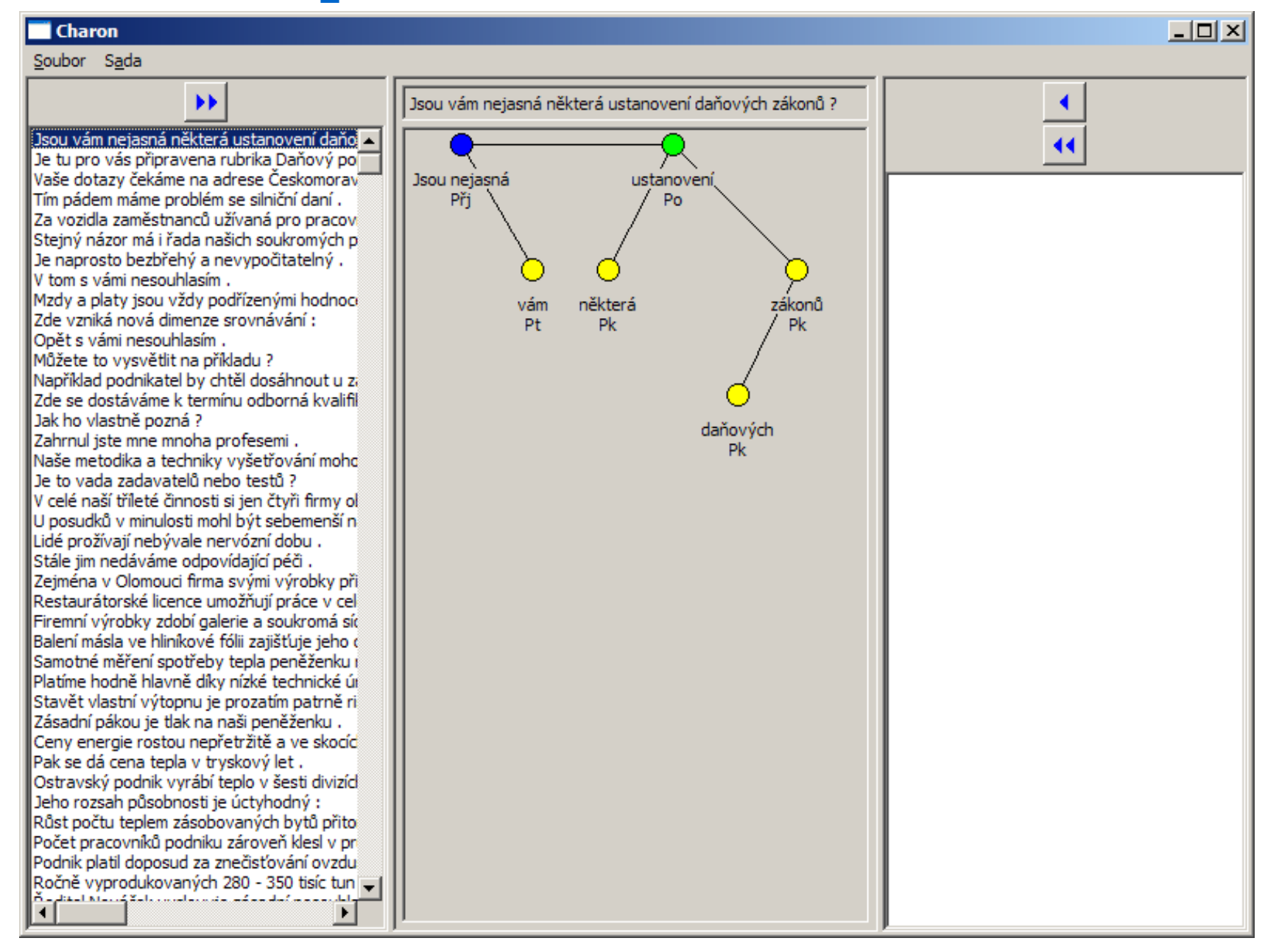

# **Implementation**

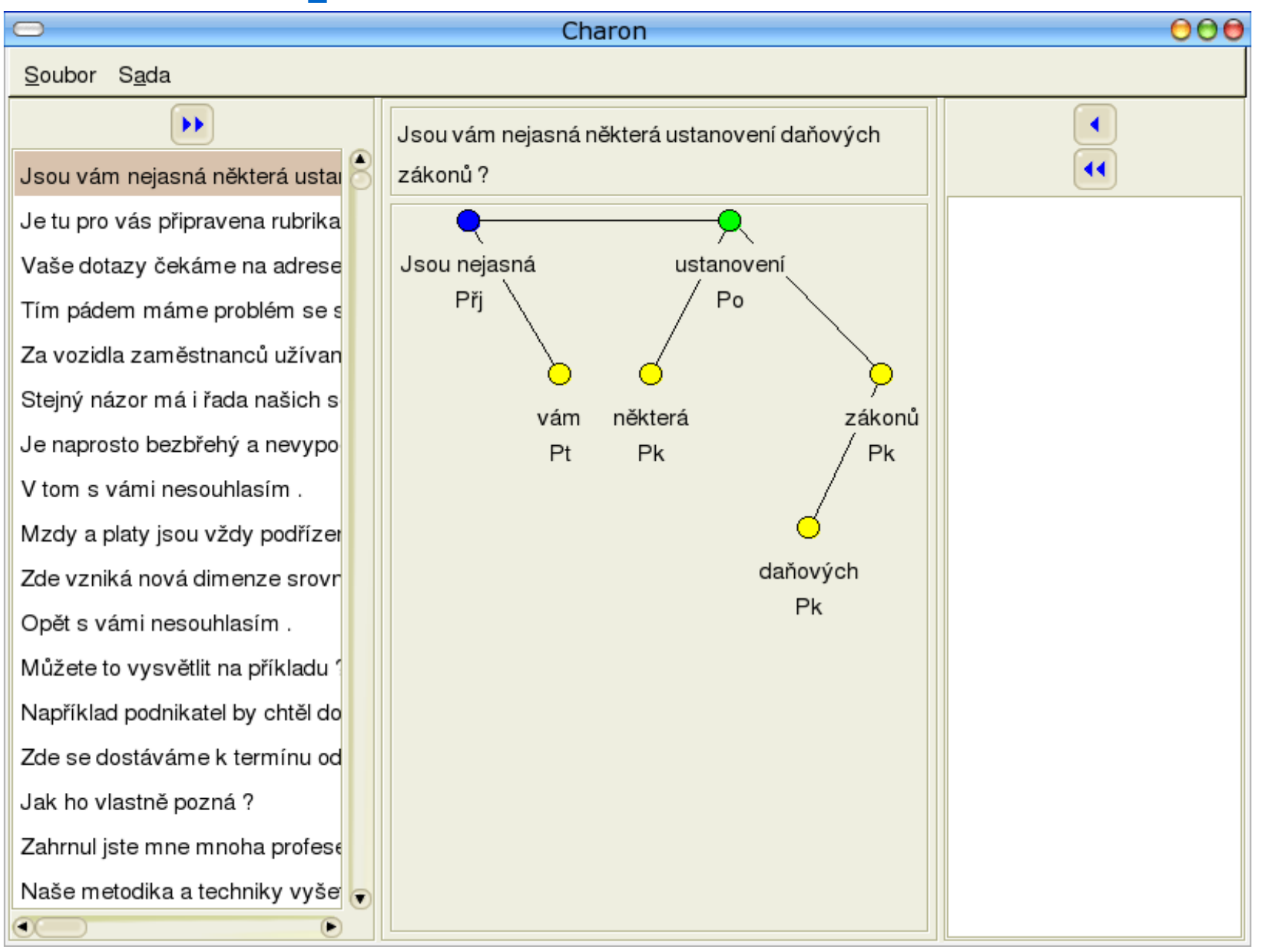

### **STYX: FilterSentences, Charon, Styx**

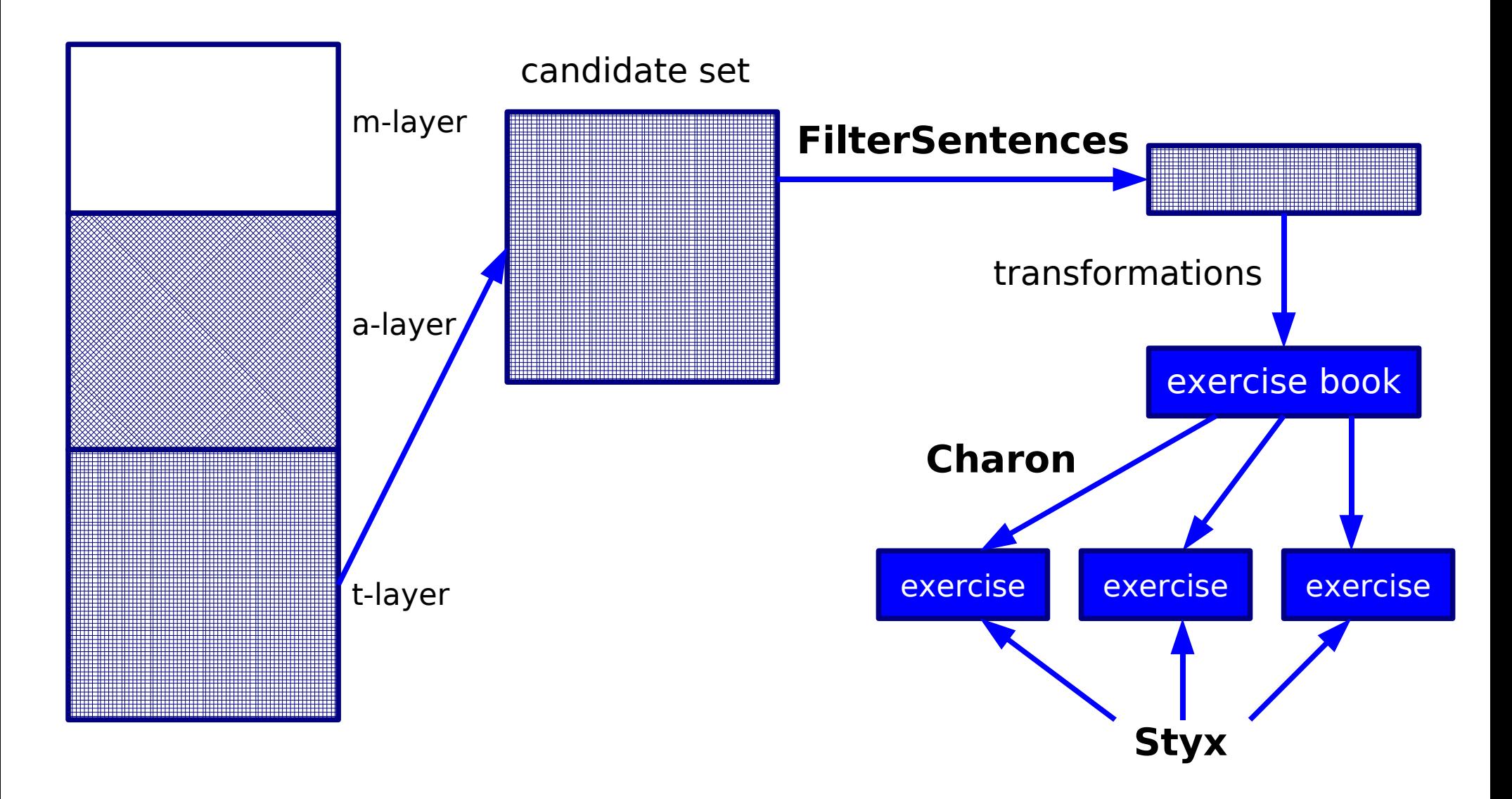

## **FilterSentences**

- used for applying the filters
- reads data in PML format
- each sentence is tested by a filter
- output data contains the sentences that the filter kept
- output again in PML format

# **Charon**

- "administrative" program
- loads all sentences available
- the user selects sentences that he or she wants to have in the exercise
- in the end the user saves the exercise

### **Charon**

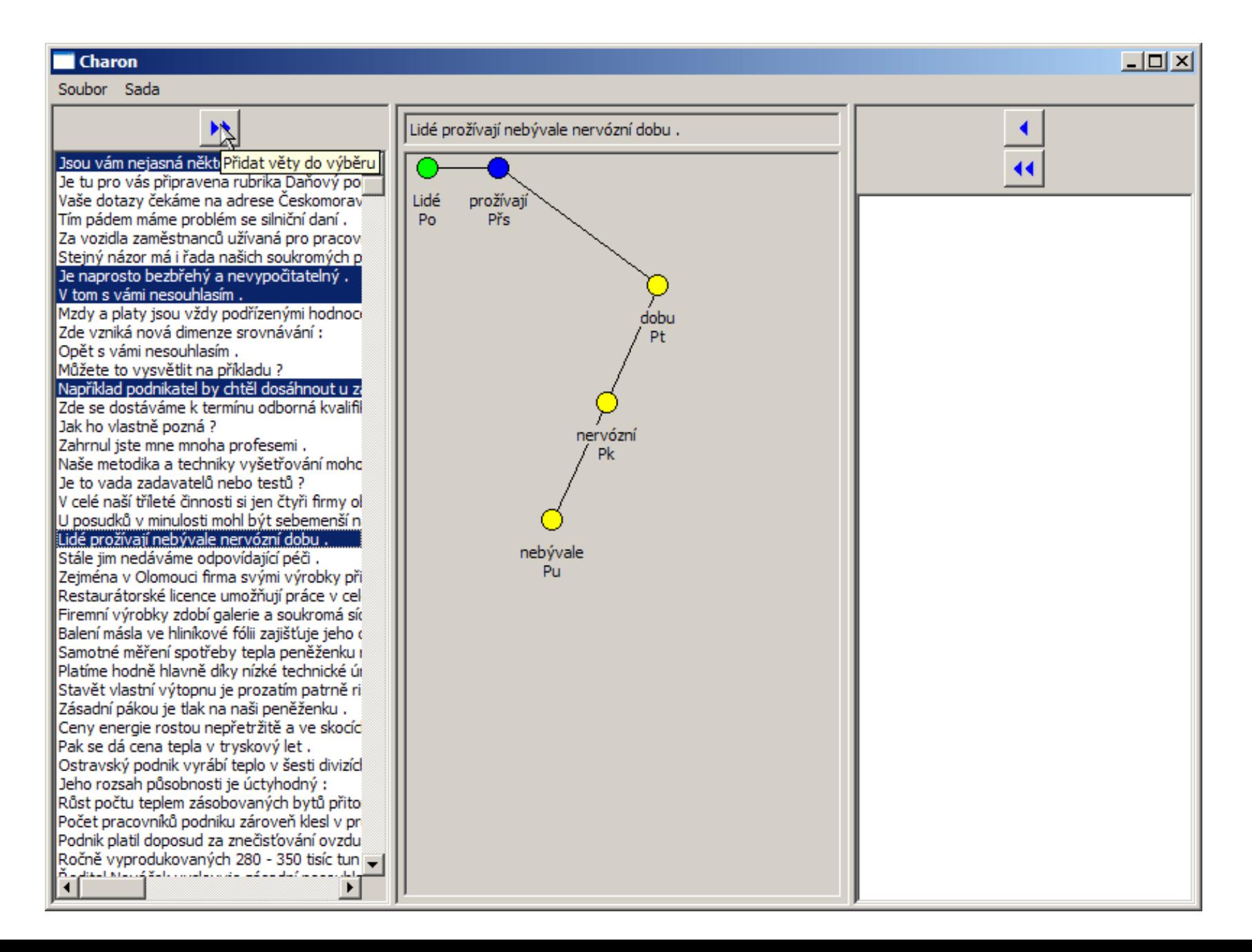

### **Charon**

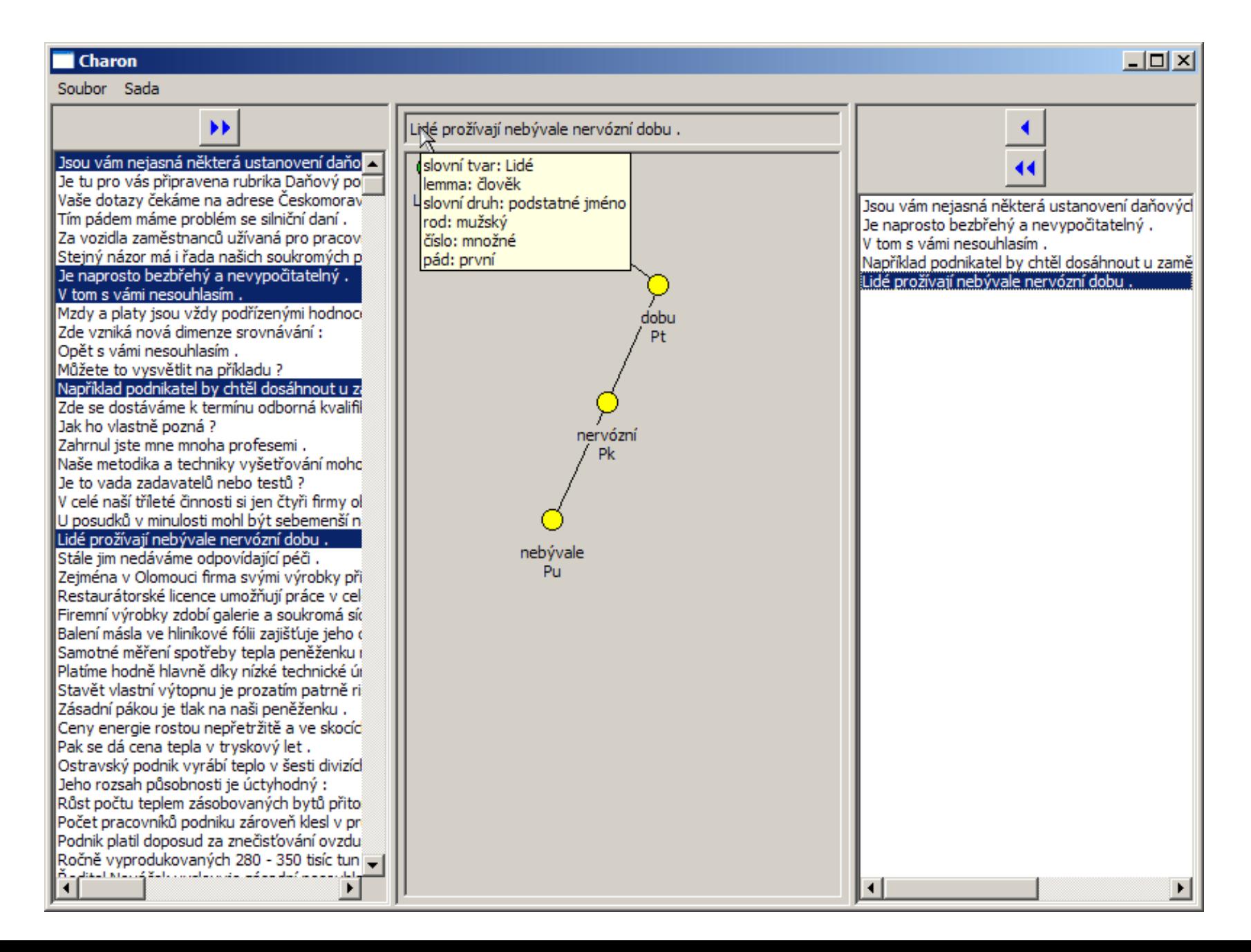

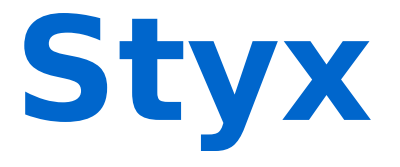

- exercise book itself
- user loads an exercise previously created and saved in Charon

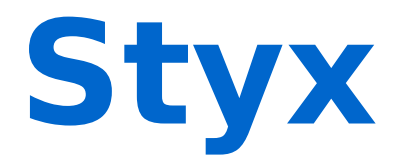

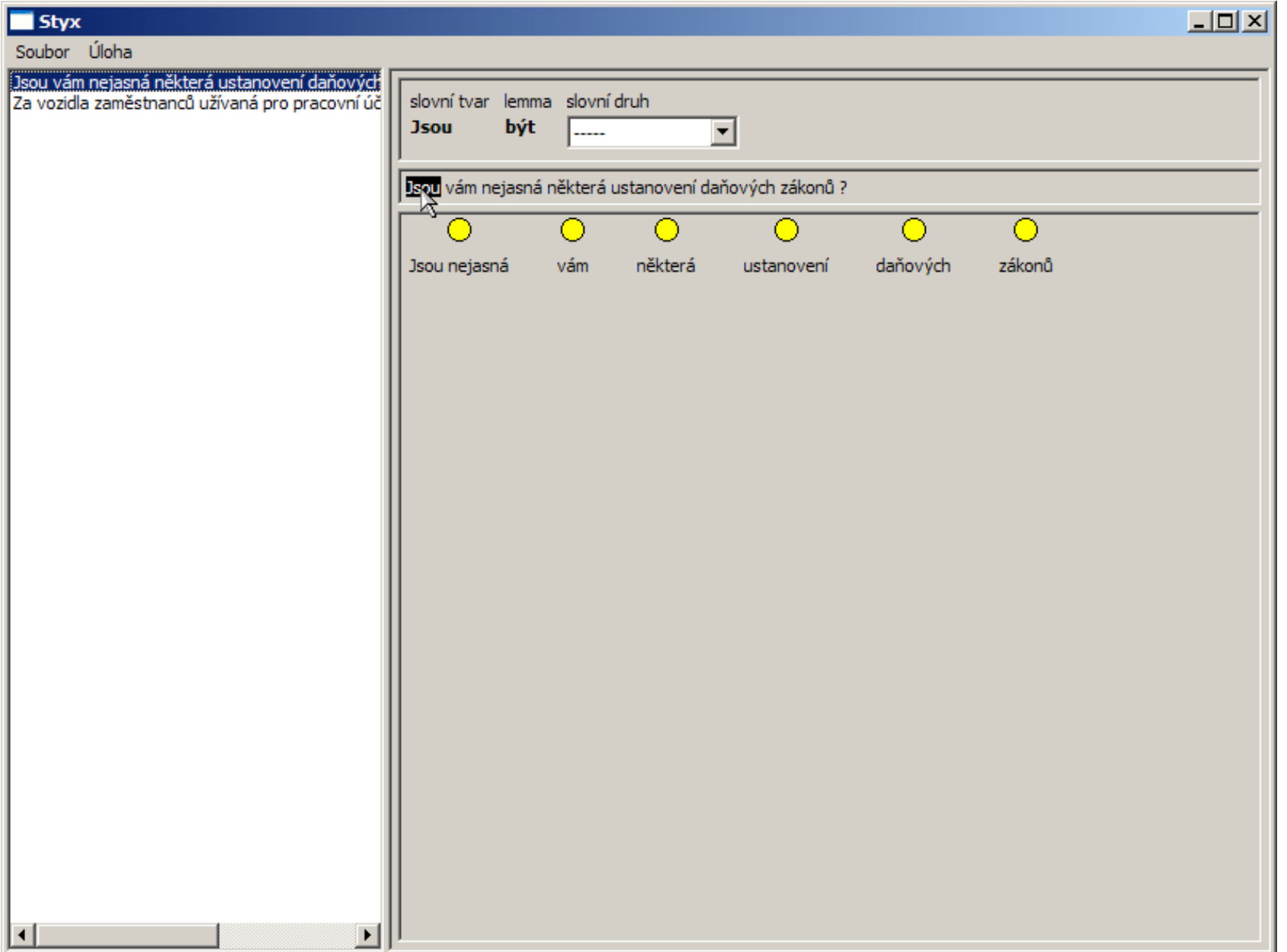

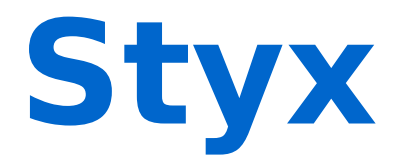

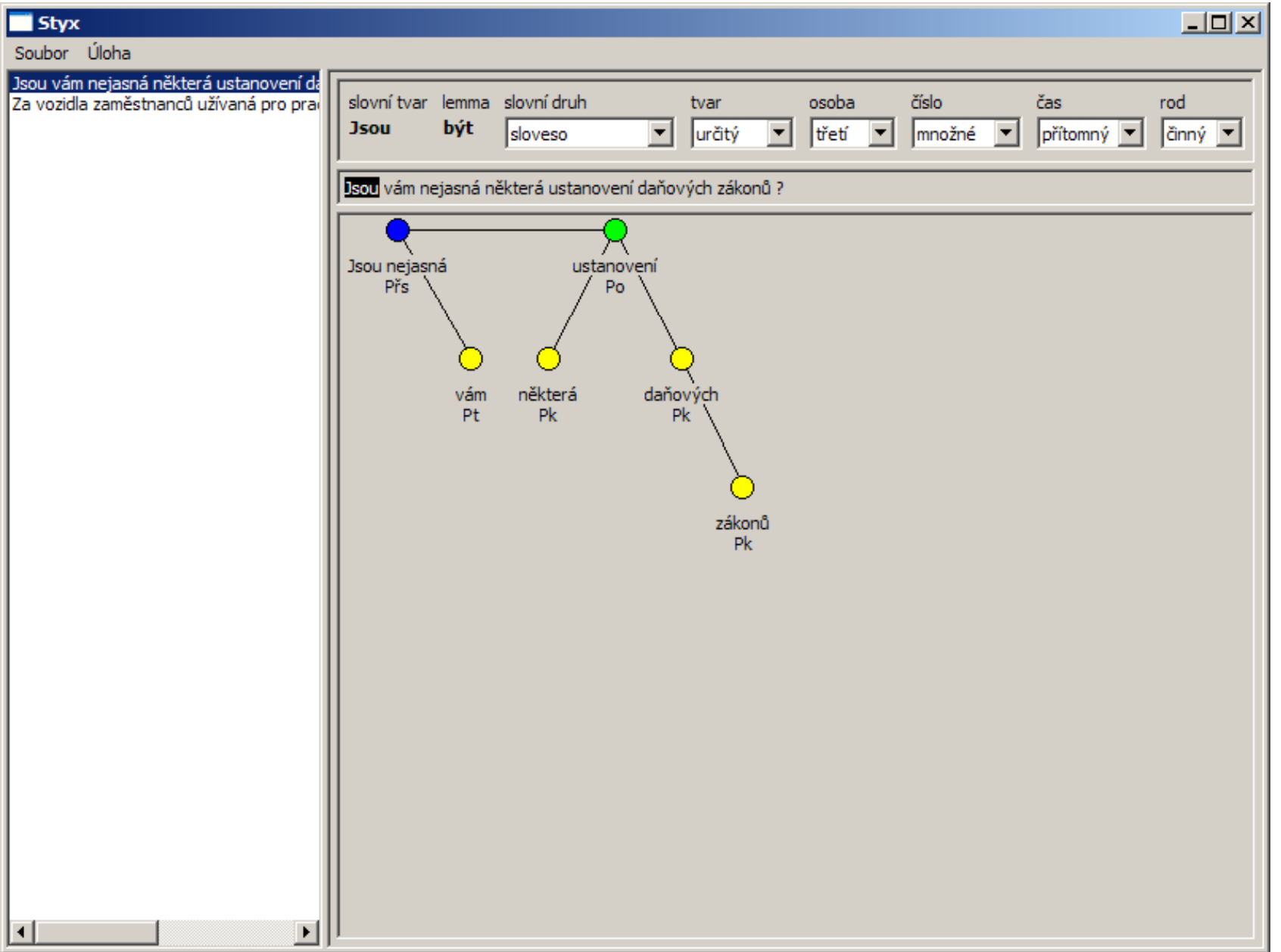

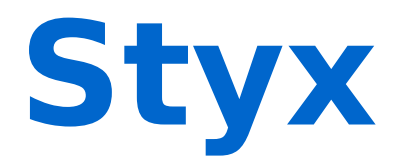

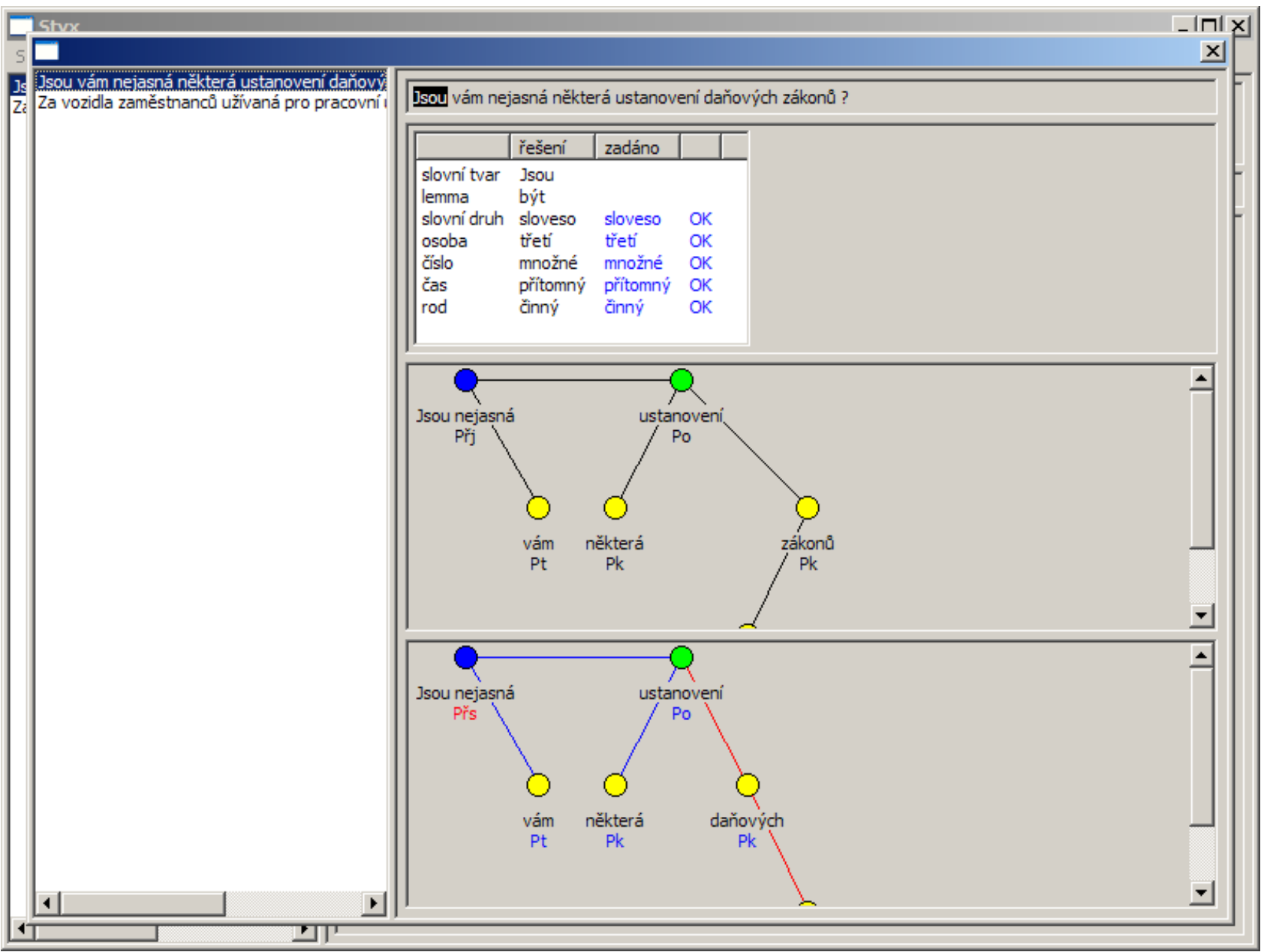

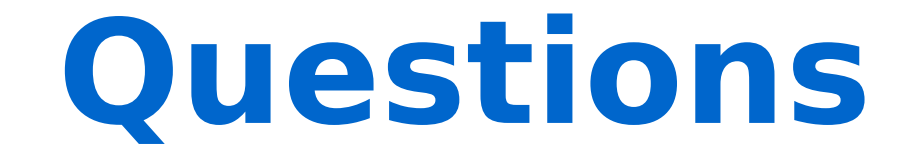

and perhaps some answers…